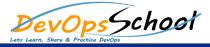

## Elastic Logstash Kibana Full Stake (ELK) Intermediate Training

**Curriculum 3 Days** 

| Lets Learn, Share & Practice DevOps |         |
|-------------------------------------|---------|
| Day - 1                             | Day - 2 |
| •                                   | •       |
| •                                   | •       |
|                                     | •       |
| •                                   | •       |
| •                                   | •       |
|                                     | •       |
|                                     |         |
| •                                   |         |
|                                     | •       |
|                                     |         |
| •                                   | •       |
| •                                   | •       |
| •                                   | •       |
| •                                   | •       |
| •                                   | •       |
| •                                   | •       |
|                                     | •       |
|                                     | •       |
|                                     |         |
|                                     |         |
|                                     |         |
|                                     |         |
|                                     |         |
|                                     |         |
|                                     |         |

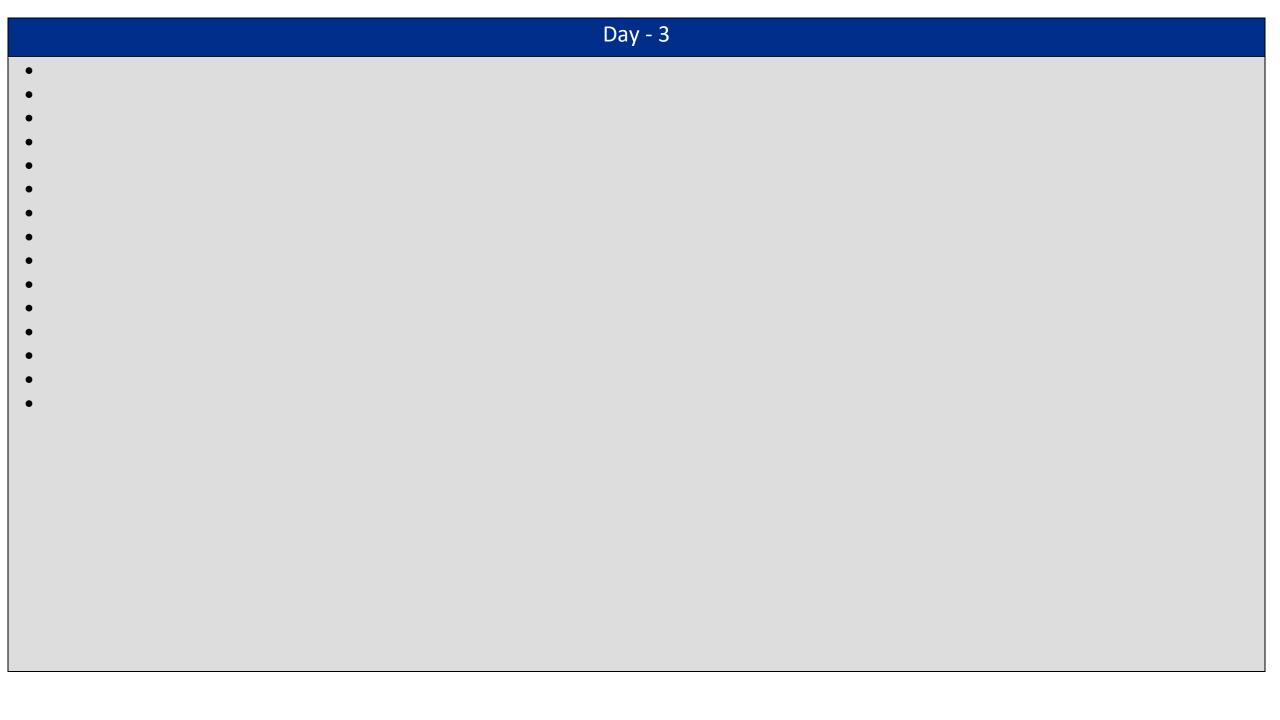